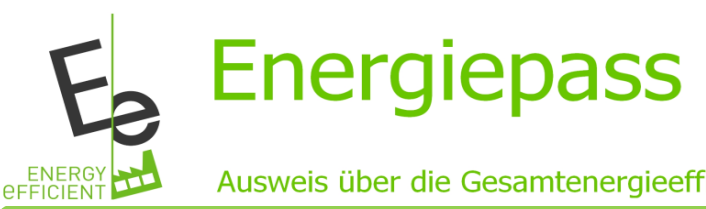

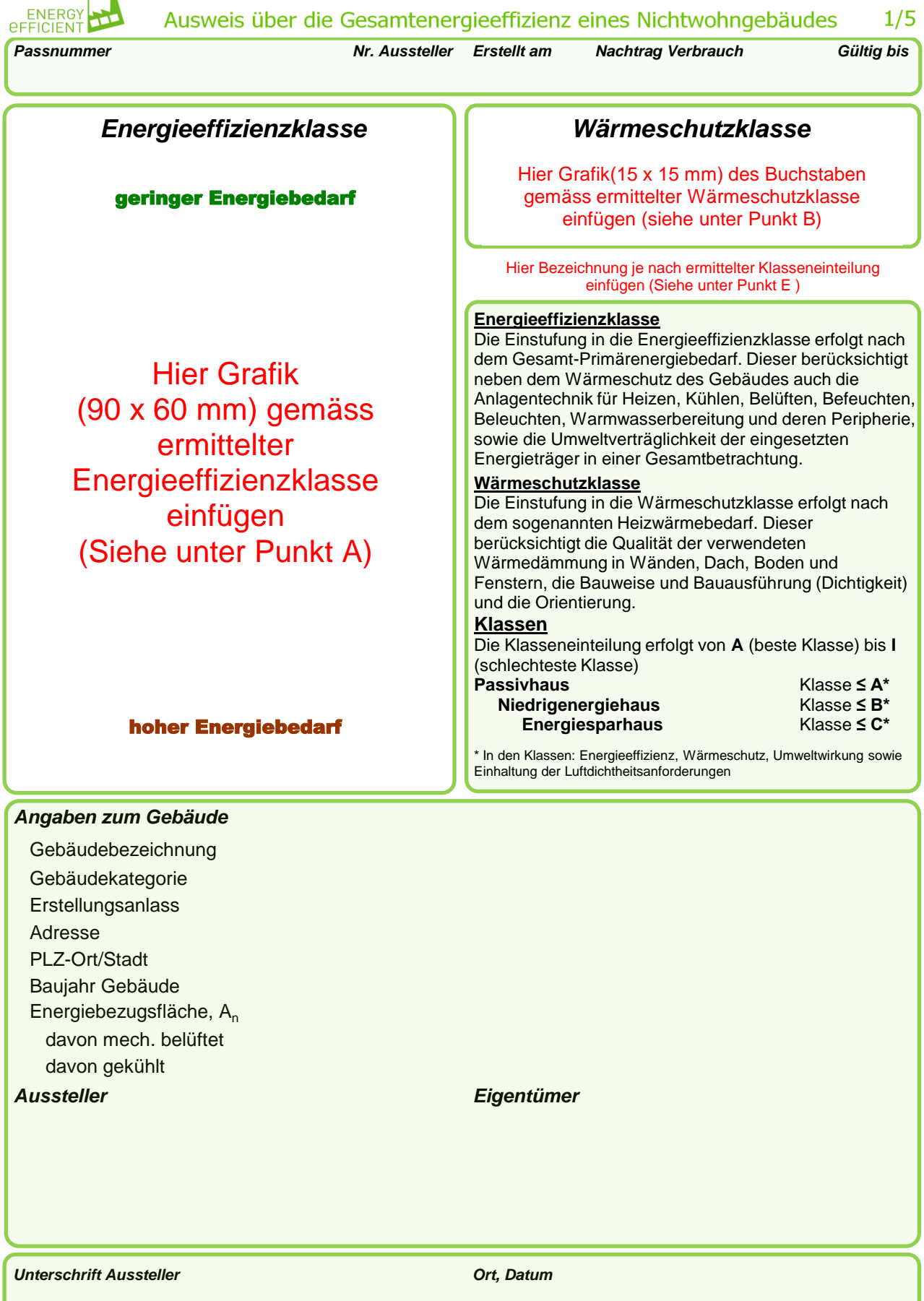

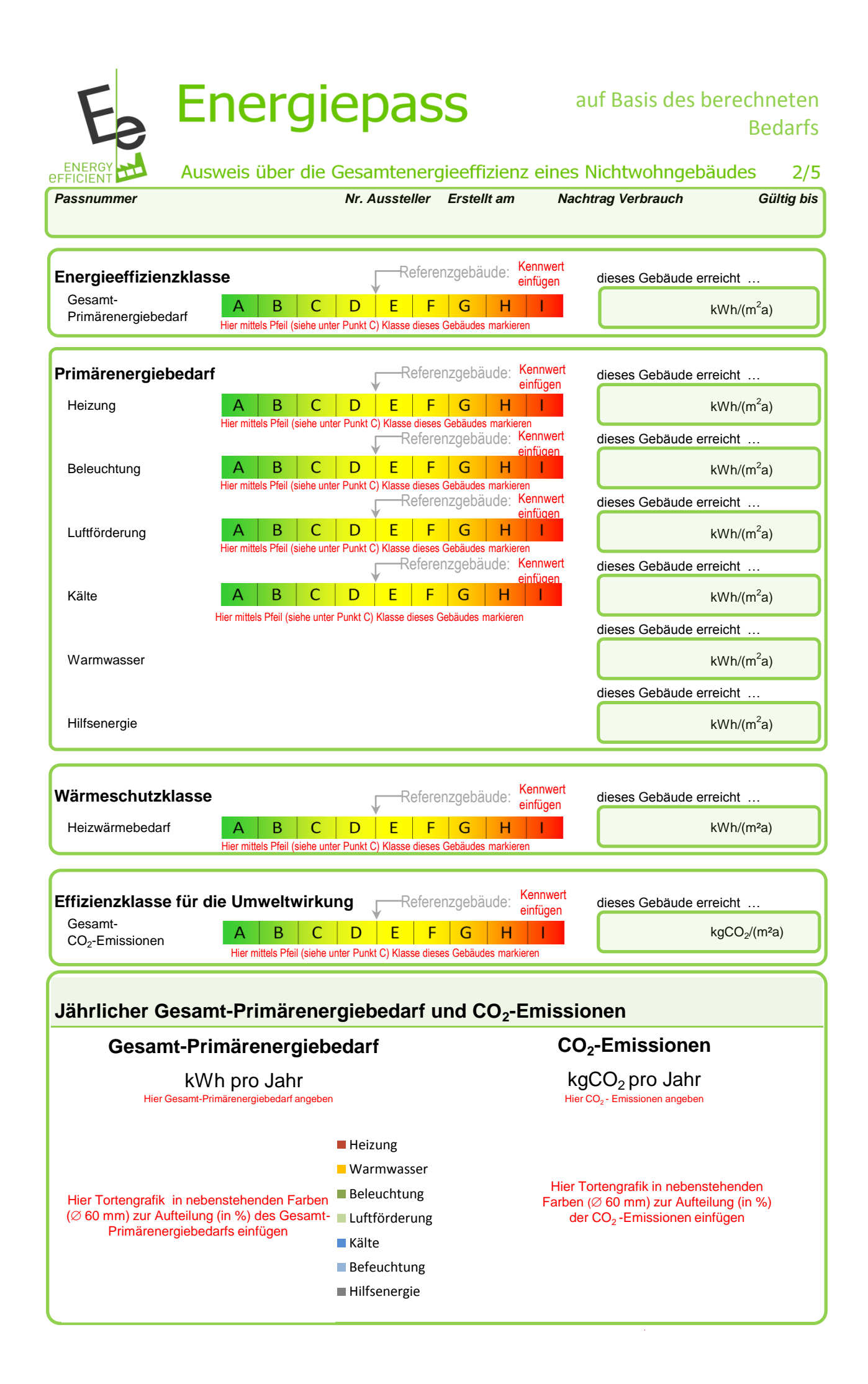

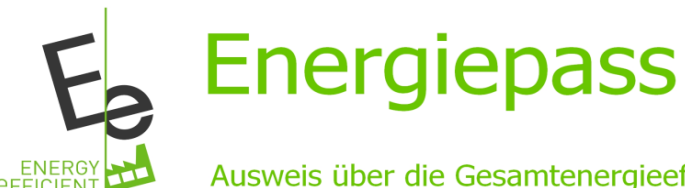

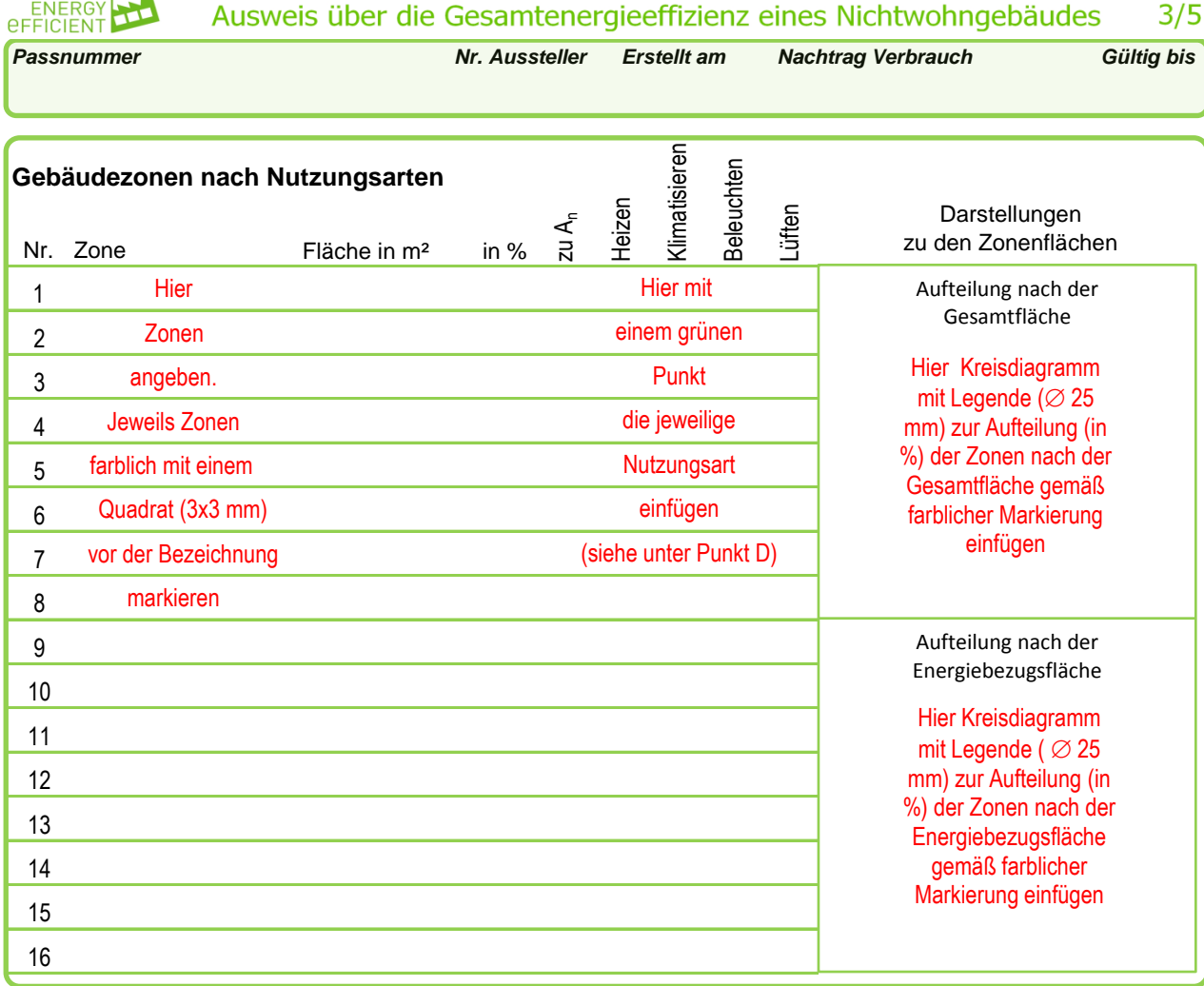

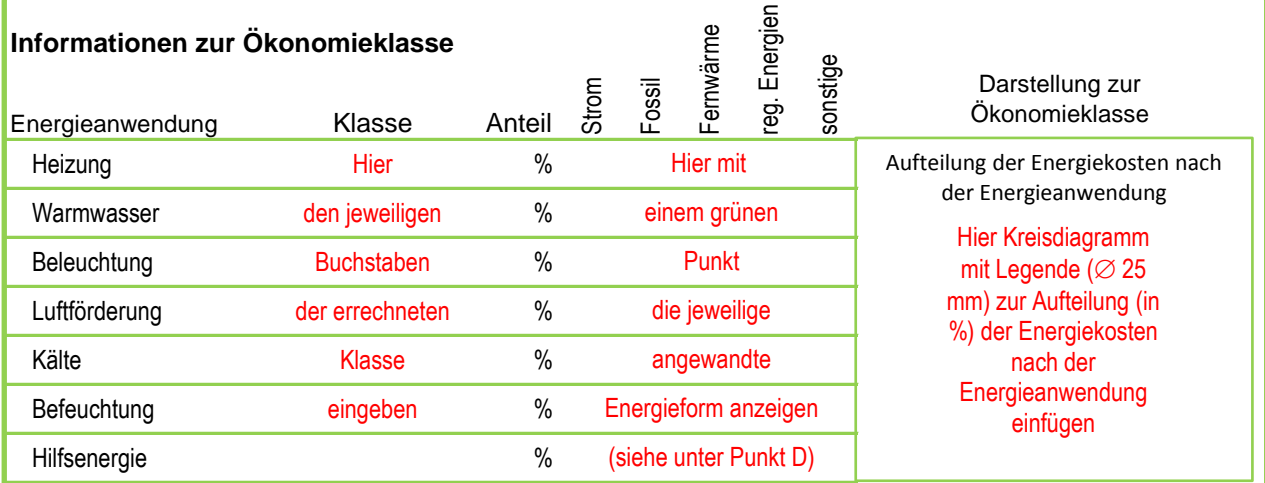

Die Ökonomieklasse gibt eine grobe Einordnung zu erwartender Energiekosten auf Basis langjähriger Durchschnittswerte in einem Klassensystem wieder. In dieser Bewertung werden die berechneten Energiebedarfe für Heizen, Kühlen, Belüften, Befeuchten, Beleuchten und für Warmwasser mit langjährigen Durchschnittswerten für Energiekosten bewertet. Auch hier bilden die im Referenzgebäude definierten Parameter für Bauausführung, Anlagentechnik und Energieträger die Vergleichsklasse D.

**Ökonomieklasse**

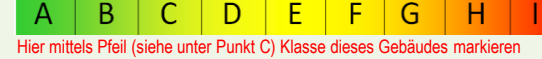

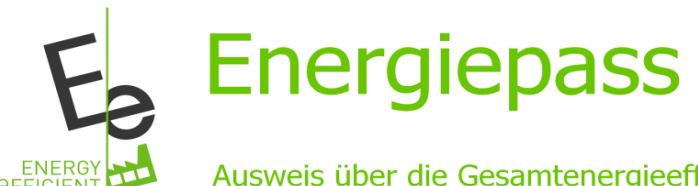

Endenergie kWh/(m²a) Primärenergie kWh/(m²a)  $CO_2$ -Emissionen kg  $CO_2$ 

 $kg CO<sub>2</sub>/(m<sup>2</sup>a)$ 

die entsprechenden Kennwerte eingeben

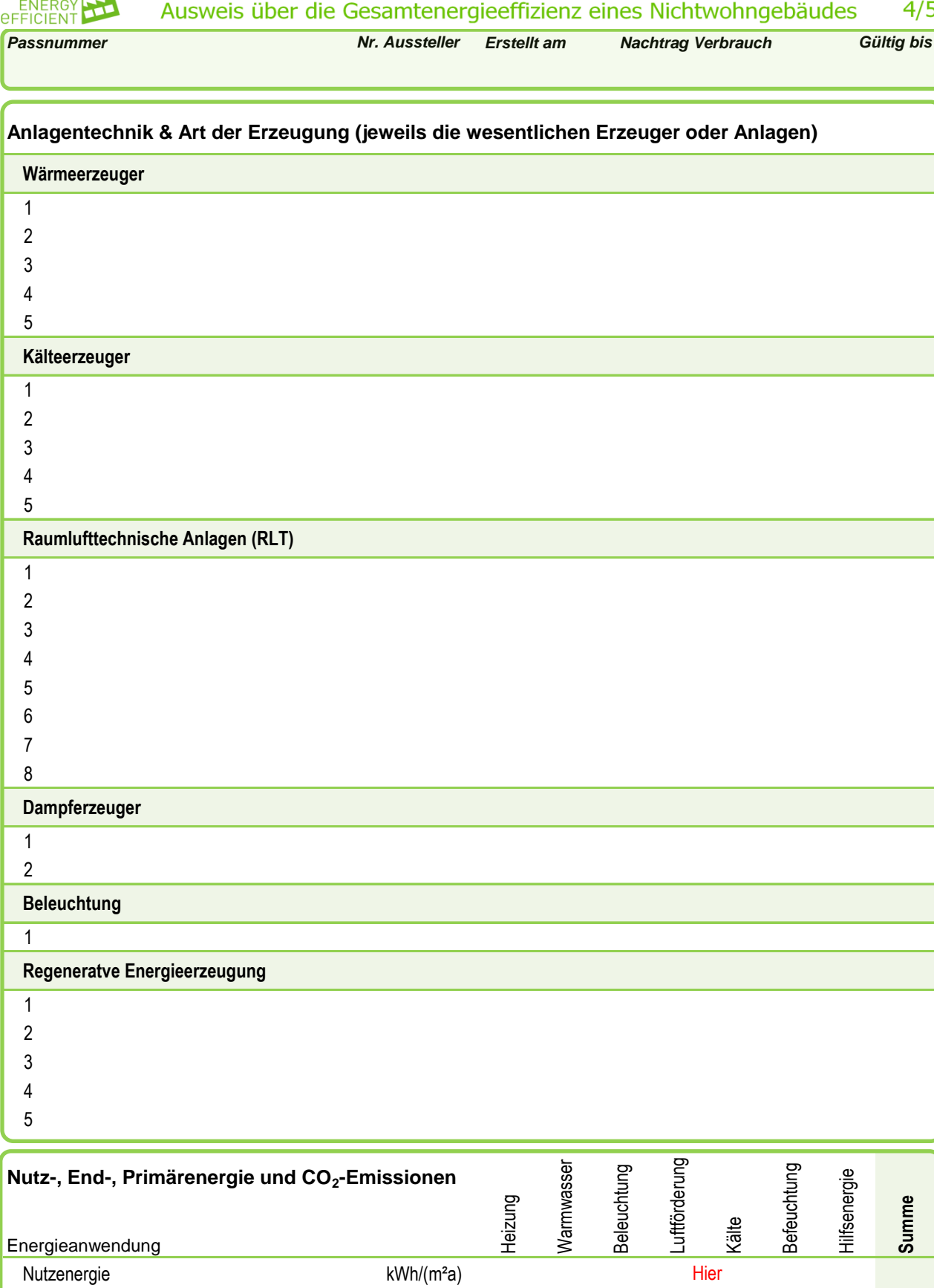

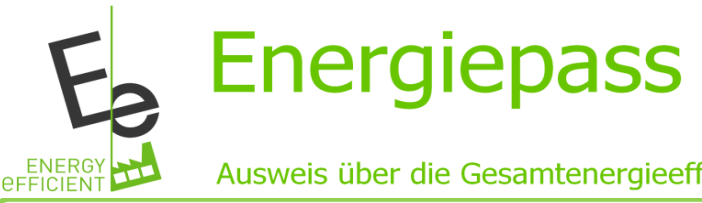

#### Ausweis über die Gesamtenergieeffizienz eines Nichtwohngebäudes  $5/5$

*Passnummer Nr. Aussteller Erstellt am Nachtrag Verbrauch Gültig bis*

# **Klassifizierung nach der Referenzgebäudemethode**

Im Bewertungsverfahren wird das Gebäude mit einem Referenzgebäude verglichen. Das Referenzgebäude ist in Nutzung, Geometrie und Ausrichtung identisch zum nachzuweisenden Gebäude. Die Unterteilung hinsichtlich der Nutzung und Zonierung beim Referenzgebäude muss mit dem zu bewertenden Gebäude übereinstimmen. So wird das energetische Verhalten des zu bewertenden Gebäudes mit seinen geometrischen und nutzungsbedingten Eigenschaften, jedoch unter Verwendung einer vom Gesetzgeber definierten Referenzausstattung, berechnet.

Die Einordnung in Efffizienzklassen erfolgt für die wesentlichen energetischen Gewerke. Die Anforderungen an neue Gebäude werden für die Effizienzklassen Gesamt-Primärenergiebedarf und Heizwärmebedarf gestellt. Die Klasse D (100%) markiert den für das Gebäude ermittelten Grenzwert unter Anwendung der Referenzausstattung.

# **Energieformen**

**Primärenergie** bezeichnet die Energie eines Energieträgers, der direkt aus der Natur entnommen wird. Primärenergieträger sind z.B. Steinkohle, Braunkohle, Erdöl, Erdgas, Wasser, Wind, Kernbrennstoffe, aber auch Solarstrahlung usw. Die Primärenergie wird durch Kraftwerke, Raffinerien usw. umgewandelt. Dabei kommt es zu Verlusten, meist in Form von Wärme.

**Endenergie** ist die Energieform, die der Energieabnehmer direkt bezieht. Sie entspricht dem Anteil der Primärenergie unter Abzug von Verlusten und Aufwendungen bei der Umwandlung und Transport zum Verbraucher. Endenergieträger sind zum Beispiel Heizöl, Erdgas, Strom, etc.

**Nutzenergie** ist die Energieform, die der Abnehmer nach Abzug von Verlusten für die gestellte Aufgabe benötigt. Sie entspricht dem Energiebedarf eines Gebäudes ohne die Bilanzierung der Gebäudetechnik. Beispielsweise sind dies Licht und Wärme.

# **Energieeffizienz**

Der Gesamt-Primärenergiebedarf bildet die Energieeffizienz eines Gebäudes ab. Er berücksichtigt neben der Endenergie auch die so genannte "Vorkette" (Erkundung, Gewinnung, Verteilung, Umwandlung) der jeweils eingesetzten Energieträger (z. B. Heizöl, Gas, Strom, erneuerbare Energien etc.). Kleine Werte signalisieren einen geringen Bedarf und damit eine hohe Energieeffizienz und eine die Ressourcen und die Umwelt schonende Energienutzung. Das Referenzgebäude markiert die Anforderungen an die Energieeffizienz, die zum Zeitpunkt der Erstellung gelten. Zusätzlich werden die mit dem Energiebedarf verbundenen CO $_2$ -Emissionen des Gebäudes angegeben.

# **CO<sup>2</sup> -Emissionen**

Die CO<sub>2</sub> -Emissionen geben die bei der Verbrennung fossiler Energien freiwerdende Menge an klimaschädlichen Gasen an und werden als CO $_2$ -Äquivalent angegeben. Darin werden neben Kohlendioxid (CO $_2$ ) auch andere klimaschädigende Gase (Methan,...) berücksichtigt, die bei Energiegewinnung, -aufbereitung und -transport freigesetzt werden. Je geringer die durch die Konditionierung eines Gebäudes entstehenden CO $_2$ -Emissionen sind, desto weniger wird das globale Klima belastet.

### **Verwendete Abkürzungen**

WRG: Wärmerückgewinnungsgrad eines Wärmetauschers in Lüftungsanlagen in %

SFP: spezifische Leistungsaufnahme eines Ventilators in einer Lüftungsanlage in kW/(m<sup>3</sup>/s) (specific fan power)

KW-Temperaturen: Kaltwassertemperaturen bei der Kälteproduktion, bzw. –verteilung in °C

WW: Warmwasser, Warmwasserbereitung

lux: physikalische Einheit der Beleuchtungsstärke

An : Energiebezugsfläche. Sie entspricht dem thermisch konditionierten Teil der Nettogrundfläche

# **A) Bilder zum Einfügen zu den Energieeffizienzklassen (Seite 1/5)**

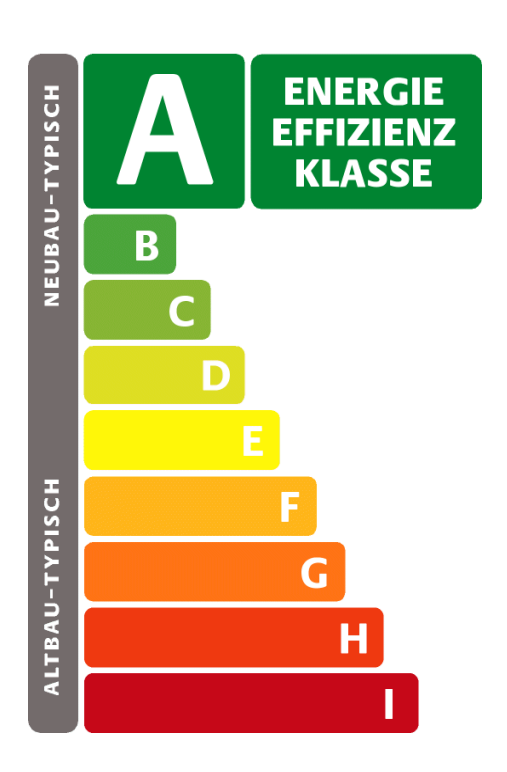

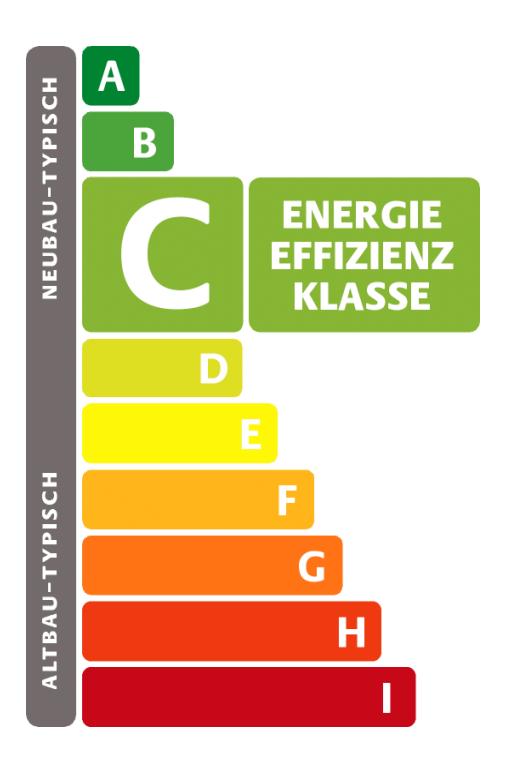

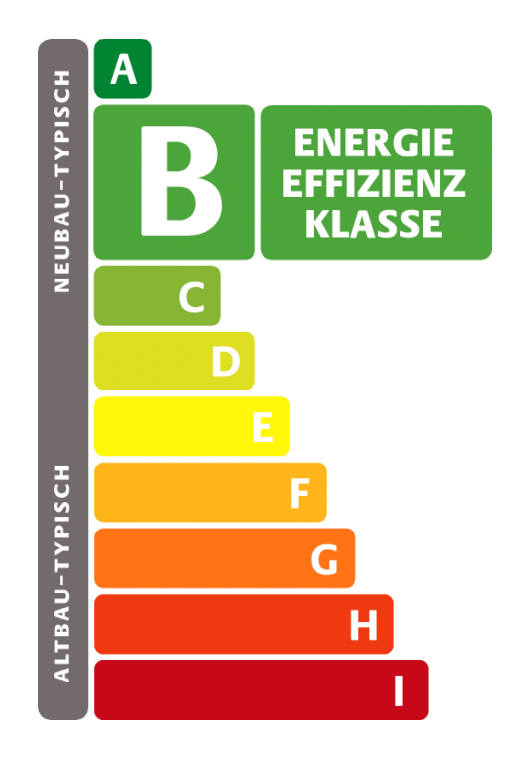

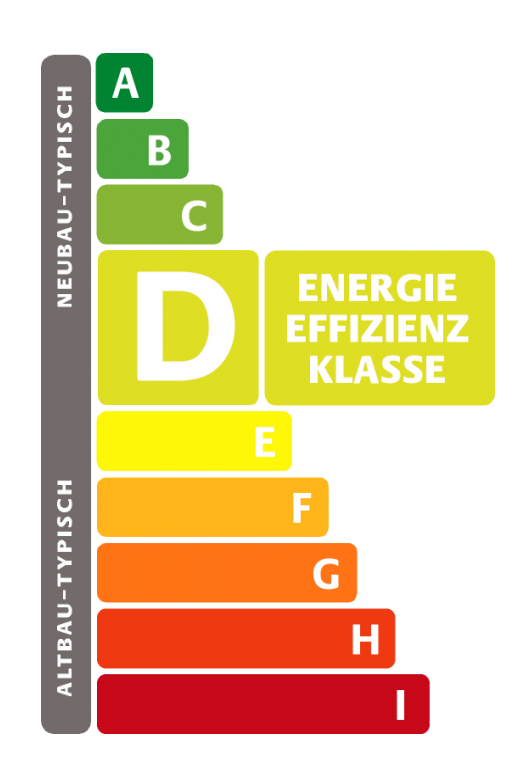

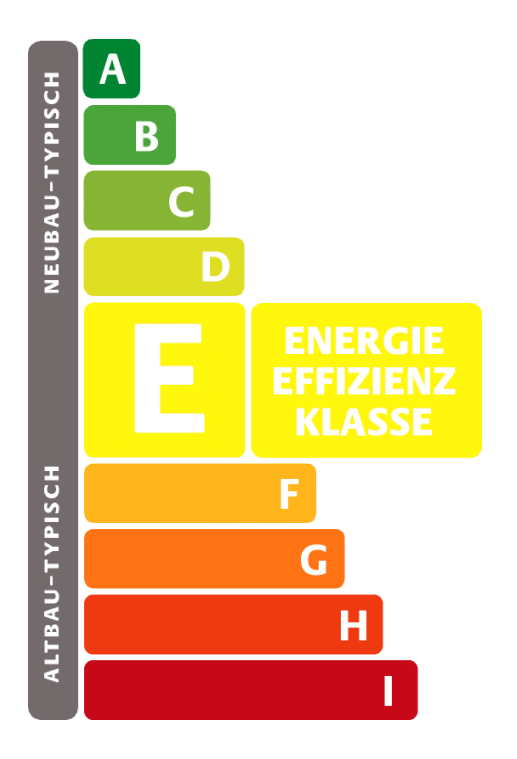

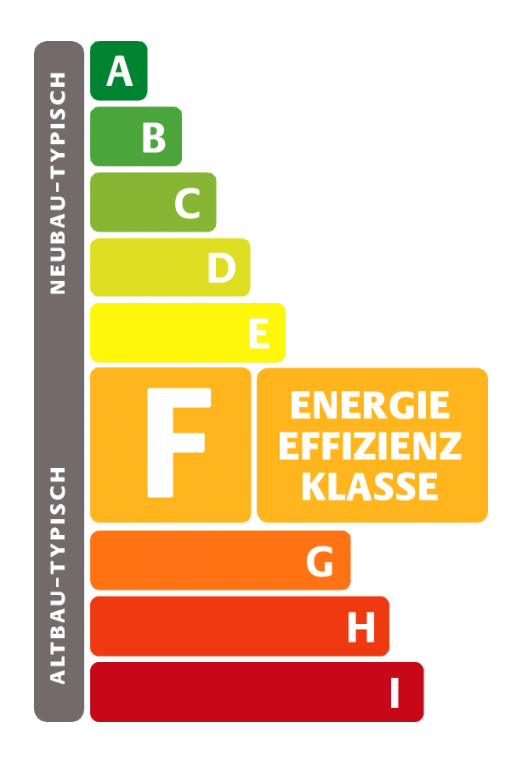

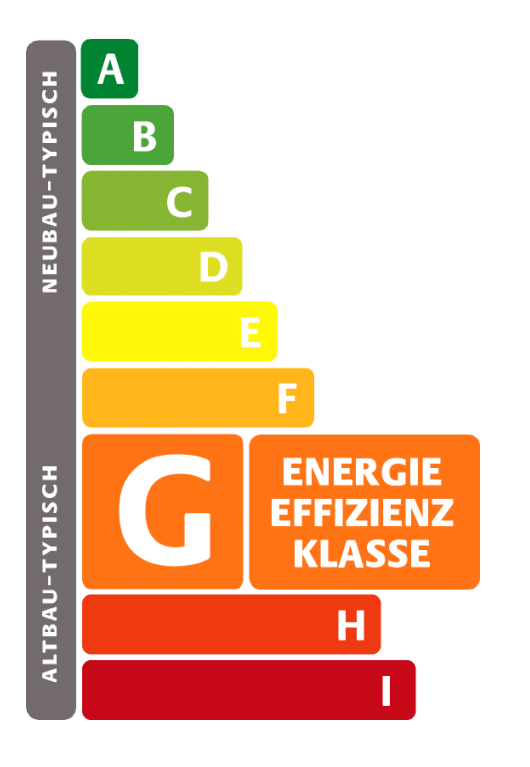

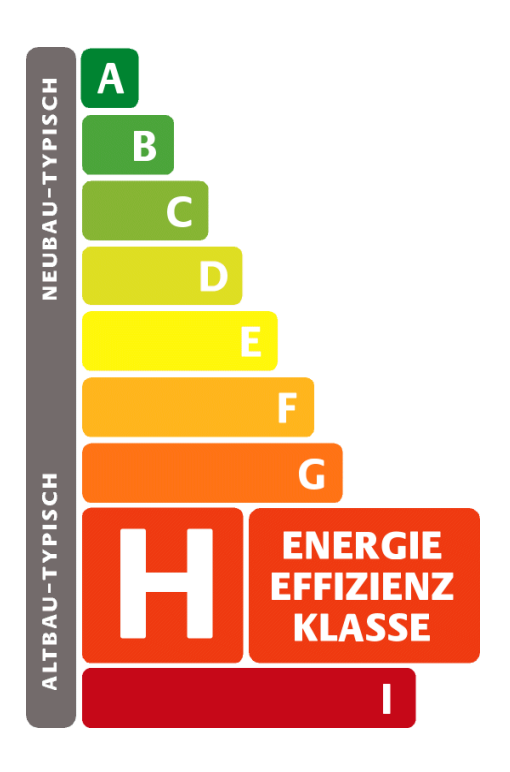

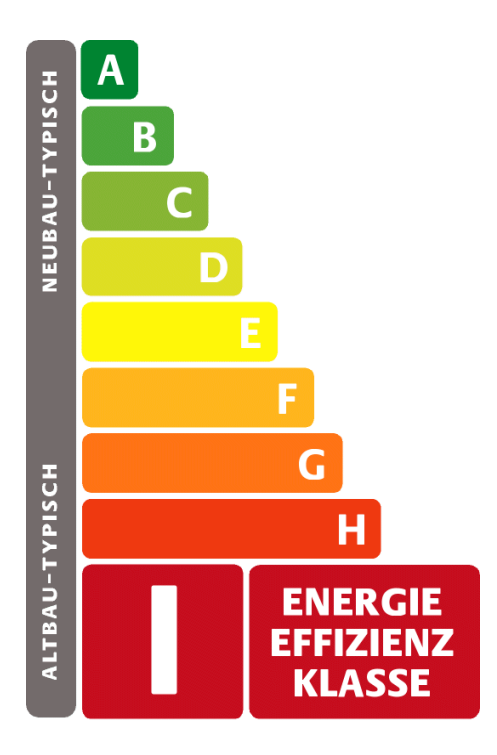

**B) Bilder zum Einfügen zu den Wärmeschutzklassen (Seite 1/5)**

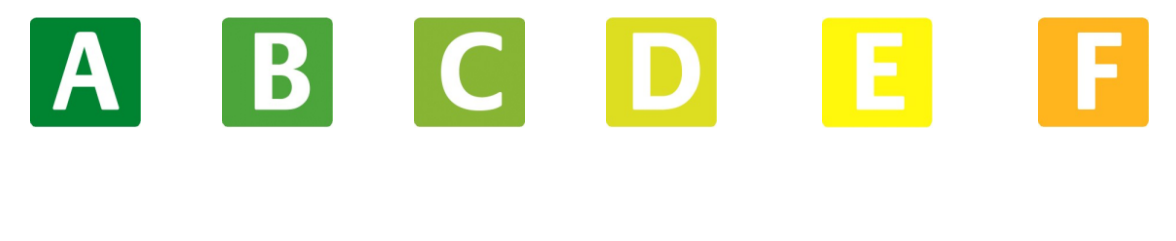

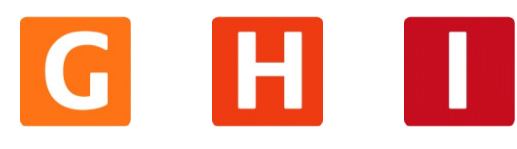

**C) Pfeil zum Einfügen zu Energieeffizienzklasse, Primärenergiebedarf, Wärmeschutzklasse, Effizienzklasse für die Umweltwirkung (Seite 2/5) sowie Ökonomieklasse (Seite 3/5)**

**D) Punkt zum Einfügen zu Gebäudezonen nach Nutzungsarten und Informationen zur Ökonomieklasse (Seite 3/5)**

 $\bullet$ 

# **E) Gebäudebezeichnung zum Einfügen (Seite 1/5)**

*Passivhausstandard Niedrigenergiehausstandard Energiesparhausstandard*